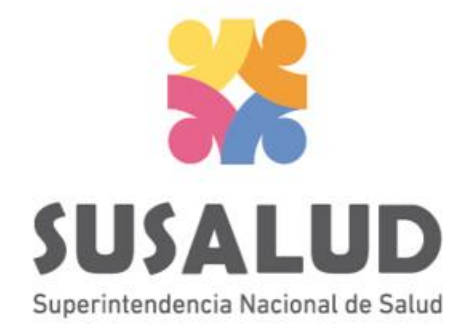

# Tabla E0 Reporte Consolidado de Partos

# Variables de la Tabla E0

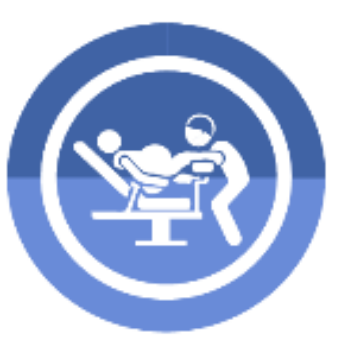

Parto Vaginal

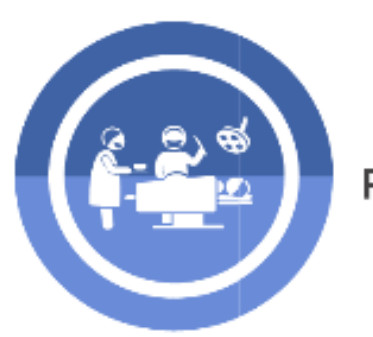

Parto por Cesárea

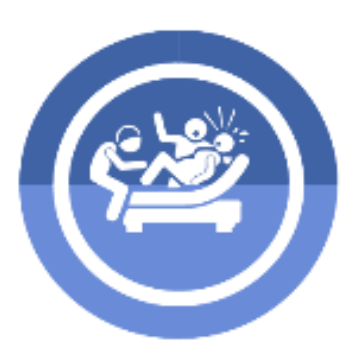

Parto Complicado

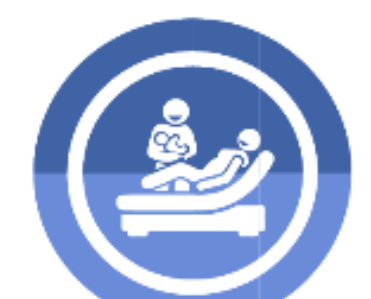

Parto sin Complicación

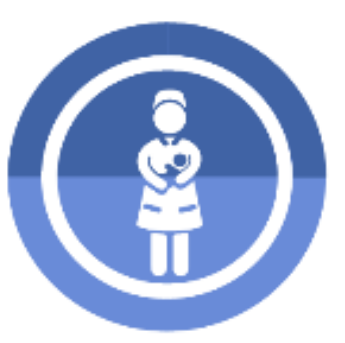

**Nacimientos Vivos** 

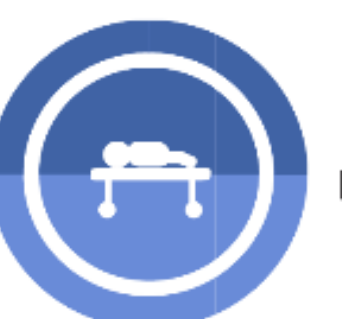

**Nacimientos Muertos** 

# *PASOS PARA PODER GENERAR Y REMITIR CORRECTAMENTE LAS 13 TRAMAS DEL SETI IPRESS*

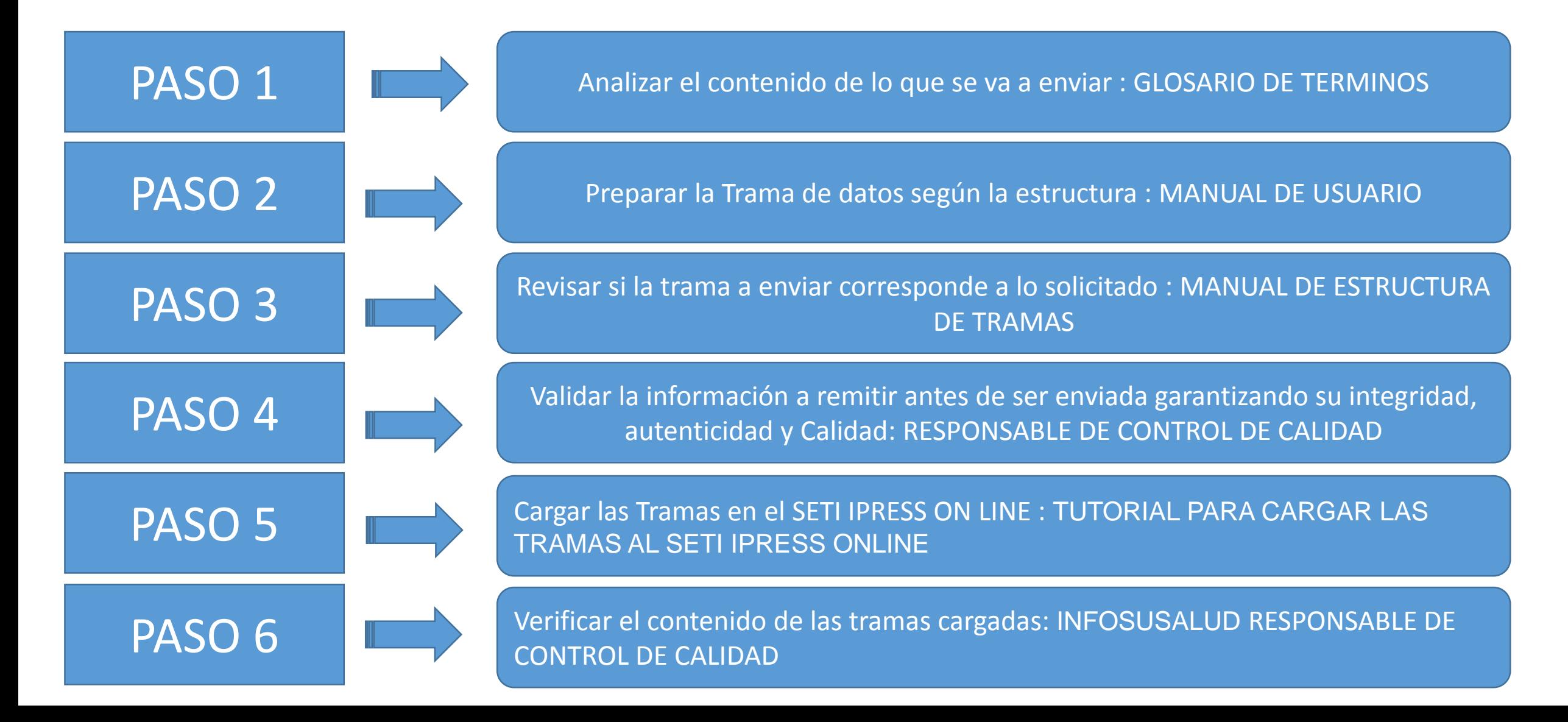

### PASO 1 Analizar el contenido de lo que se va a enviar : GLOSARIO DE TERMINOS

### **Parto Vaginal**

Es la expulsión del producto(s) de la concepción del claustro materno por vía vaginal luego de las 20 semanas de gestación o con más de 500 gr. de peso.

### Parto por Cesárea

Es la extracción del producto(s) de la concepción del claustro materno realizado a través de la pared abdominal (laparotomía) y de la pared uterina (histerotomía) luego de las 20 semanas de gestación o con más de 500 gr. de peso.

**Parto Complicado** 

Es todo parto en el cual ocurre una desviación del procedimiento normal de la atención del parto y se han corregido cualquiera de los factores del parto (uterina, fetal y contractilidad). Incluye los partos que requieren medicación, instrumentación o cirugía para su realización.

Parto sin Complicación

Es todo parto que se desarrolla de modo espontáneo, en condiciones normales.

agal

### **Nacimientos Vivos**

Es la expulsión o extracción completa del cuerpo de la madre, del producto de la concepción, inmediatamente de la duración del embarazo, que después de dicha separación respire o de cualquier otra señal de vida, como latidos del corazón, pulsaciones del cordón umbilical o movimientos efectivos de los músculos de contracción voluntaria, tanto si se ha cortado o no el cordón umbilical y esté o no desprendida de la placenta. **Nacimientos Muertos** 

Es el feto o producto de la gestación de más de 20 semanas de embarazo, que es reportado como fallecido al momento del parto.

## **Consideraciones para la construcción y generación de la Tabla E0**

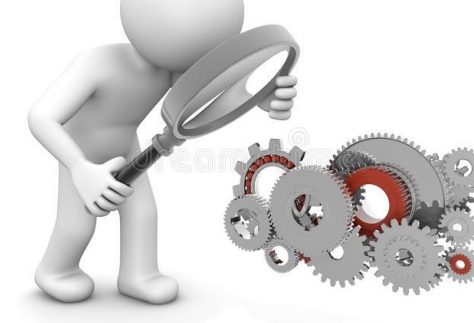

- *Seleccionar las variables definidas de acuerdo al Glosario de términos.*
- *Los datos solicitados deben provenir de registros formales de cada IPRESS.*
- *Los registros pueden ser físicos o virtuales, los cuales posteriormente serán fiscalizados.*
- *Dichos registros una vez consolidados deberán garantizar validez, confiabilidad, integridad, autenticidad y calidad.*

*Por ejemplo :*

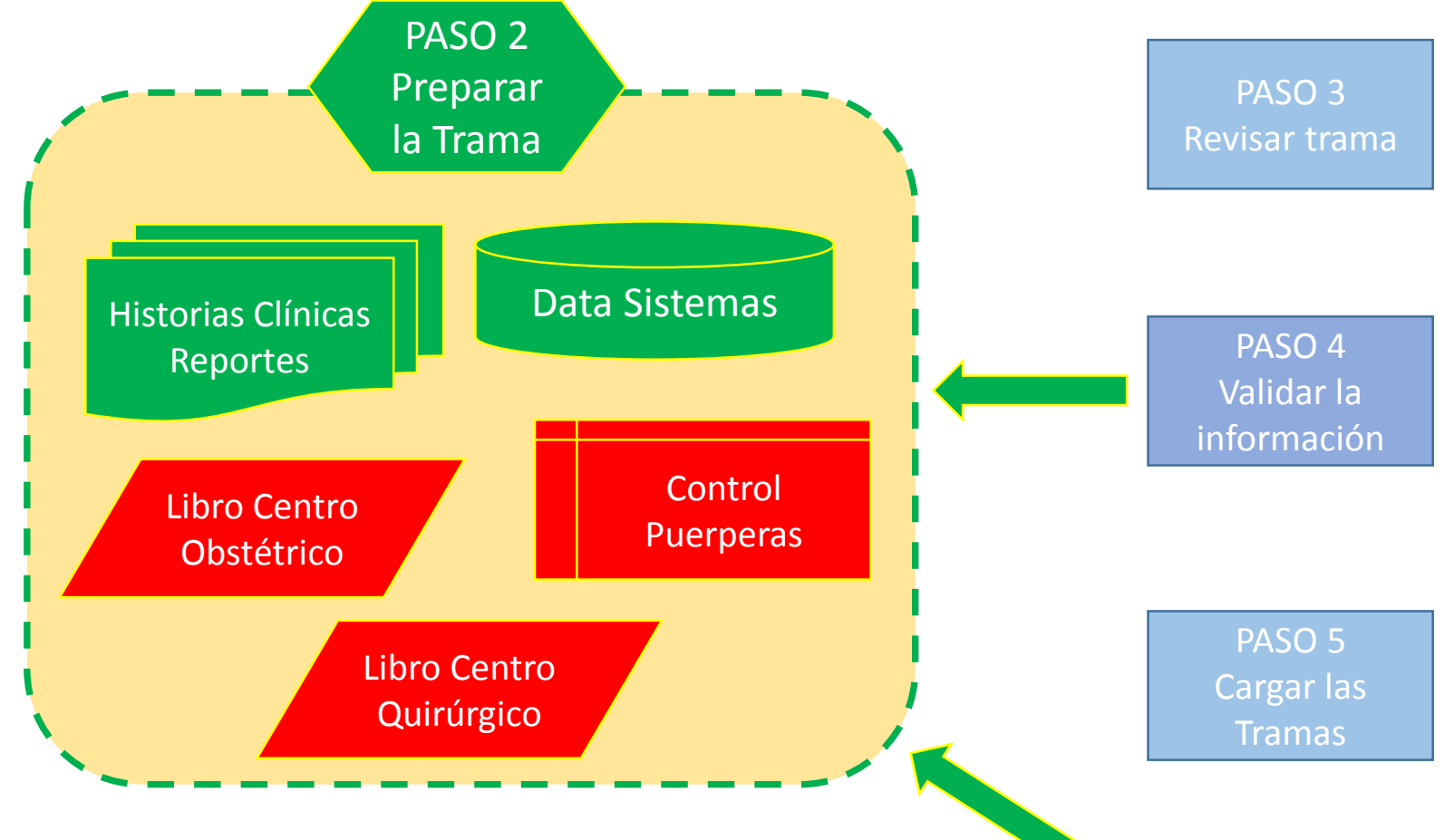

- *Que los partos complicados cumplan las definiciones establecidas en el Glosario.*
- *La información de las puérperas debe estar registradas en los documentos internos de la UPS 070000 CENTRO OBSTÉTRICO.*
- *La información de las cesáreas debe estar registradas en los documentos internos de la UPS Centro Quirúrgico cuyas UPS sean 040000, 040100, 040101, 040102 y 040200.*

PASO<sub>6</sub> Verificar el contenido

## **Consideraciones para la construcción y generación de la Tabla E0**

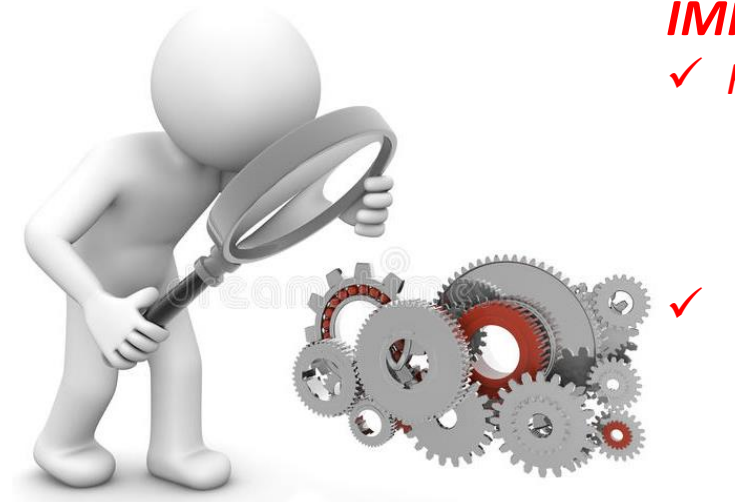

### *IMPORTANTE :*

*Recodificar los registros de los documentos de fuente primaria de la siguiente forma:*

- *En tipo de parto : Si es parto vaginal = 01 pero si es parto por cesárea = 02*
- *En complicación del parto : Si el parto es sin complicación = 01, pero si es complicado = 02*

 *Luego ir contabilizando y consolidando el total de partos según tipo y complicación, luego de estos cuantos nacimientos se dieron y de estos nacimientos cuantos nacieron vivos y cuantos muertos por ejemplo:*

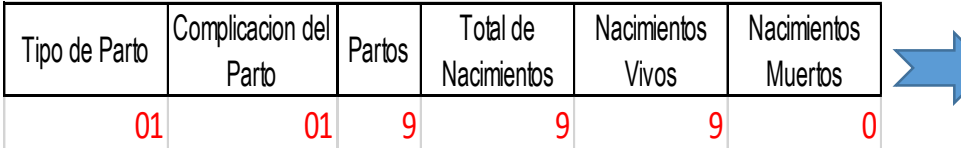

*Se registraron 9 partos vaginales sin complicación, de los cuales hubo 9 nacimientos donde los 9 nacieron vivos*

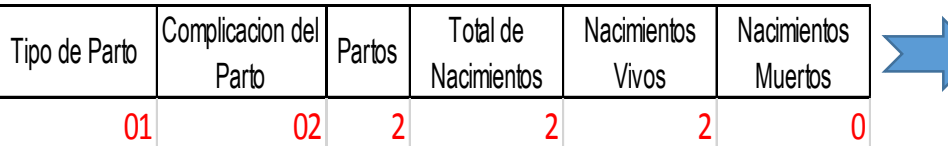

*Se registraron 2 partos vaginales complicados, de los cuales hubo 2 nacimientos donde los 2 nacieron vivos*

| Tipo de Parto | Complicacion del<br>Parto | Partos | Total de<br>Nacimientos | Nacimientos<br>Vivos | Nacimientos<br><b>Muertos</b> |  |
|---------------|---------------------------|--------|-------------------------|----------------------|-------------------------------|--|
|               |                           | JJ     |                         |                      |                               |  |

*Se registraron 53 cesáreas sin complicación, de los cuales hubo 56 nacimientos donde 55 nacieron vivos y 1 nació muerto.*

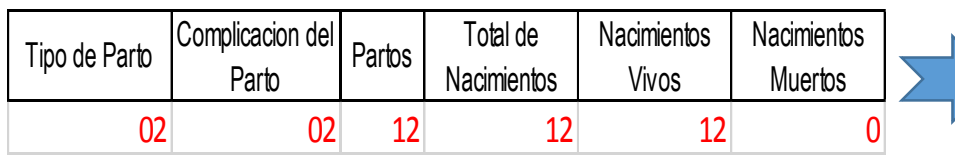

*Se registraron 12 cesáreas sin complicación, de los cuales hubo 12 nacimientos donde los 12 nacieron vivos.*

## **IMPORTANTE**

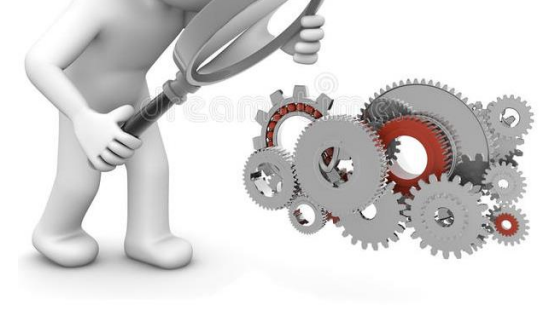

- $\Box$  Si se informa la Tabla E0 entonces se debe informar Horas Programadas en Centro Obstétrico de la Tabla J Programación Asistencial.
- $\Box$  Si informan Cesáreas entonces deben informarlas en forma desagregada en la Tabla G Procedimientos Sección Cirugía en Centro Quirúrgico cuyas UPS sean 040000, 040100, 040101, 040102 y 040200.
- Los procedimientos que se brindan en Centro Obstétrico también deben informarse en la Tabla G Procedimientos de la Sección que corresponda en la UPS 070000 CENTRO OBSTÉTRICO.

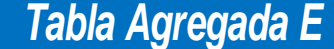

### *Reporte Consolidado de Partos*

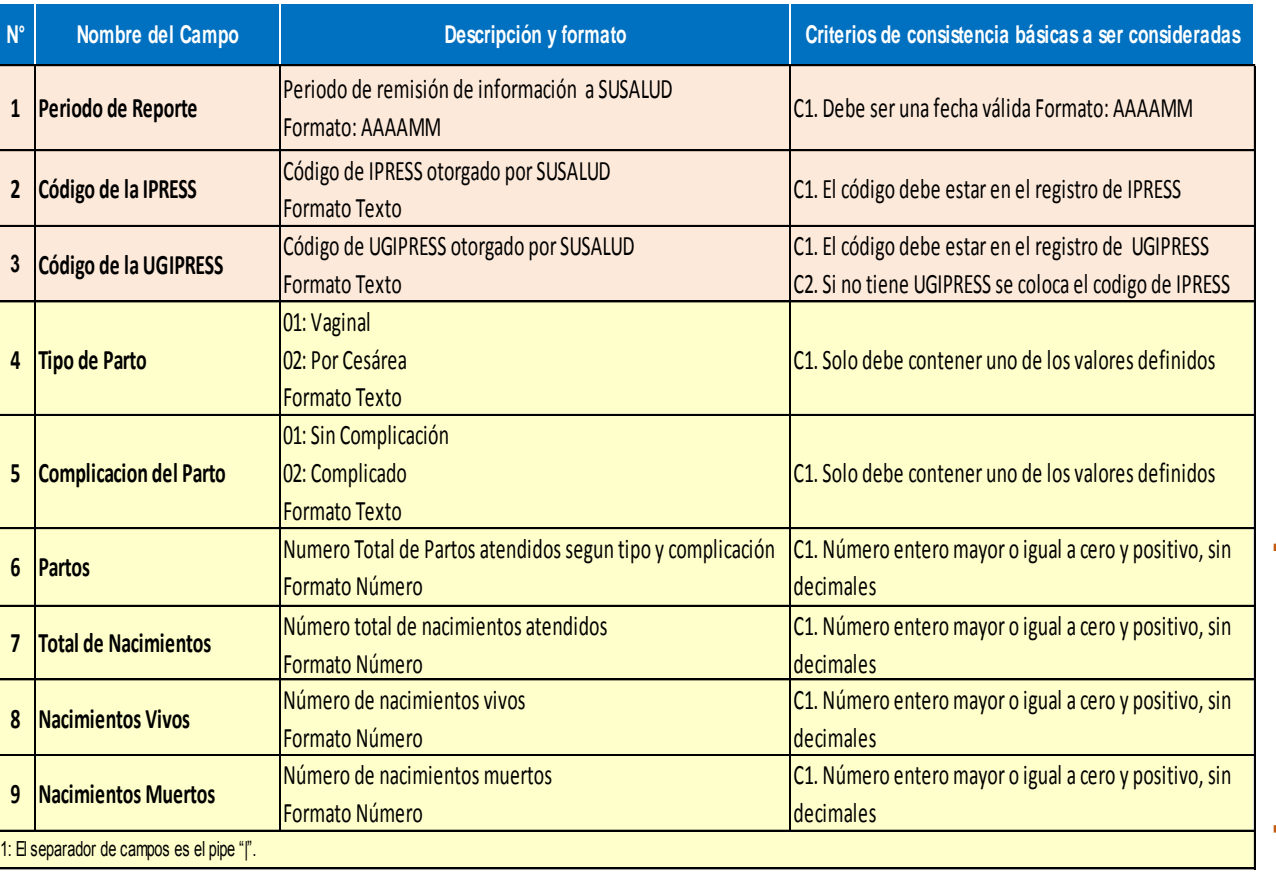

Recodificar en Documentos Fuente Primaria

Contabilizar en Documentos Fuente Primaria

*Pueden utilizar el archivo Excel para remitir data previa la cual deben descárgala del link:*

### http://portal.susalud.gob.pe/

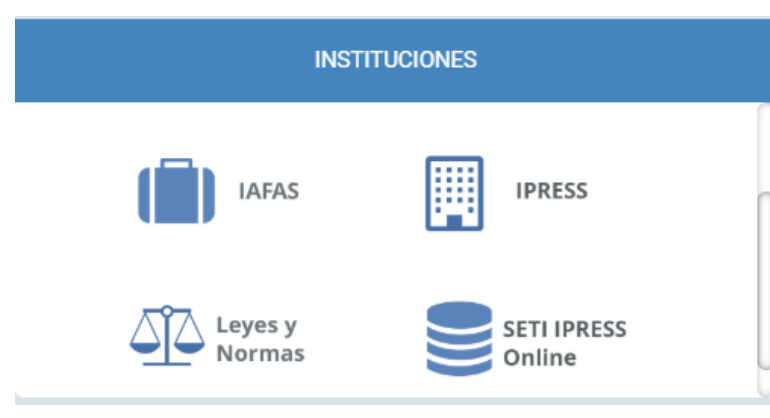

OPCION SETI IPRESS ON LINE OPCION ESTANDARES OPCION SETI IPRESS BUSCAR MANUALES

### **TABLAS Y TUTORIALES EN EXCEL**

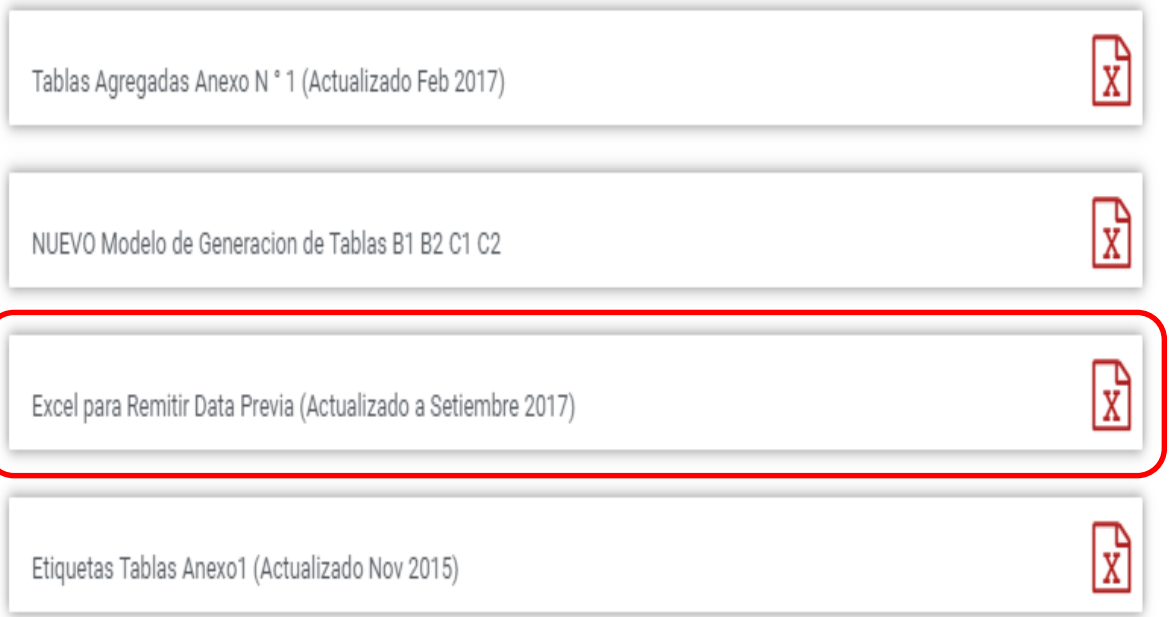

El archivo Excel para remitir data previa.xlsx contiene las 13 Tablas con Ejemplos y 13 Tablas en Blanco para que puedan consolidar la información que previamente ha sido consolidada en forma manual y/o producto de la sistematización de los sistemas y procesos intermedios de cada IPRESS o Institución

### <sub>R</sub> D F F G  $H$ K M  $\mathbf{A}$ RESOLUCION DE SUPERINTENDENCIA Nº 092-2014-SUSALUD/S  $\overline{2}$  $\overline{3}$  $\overline{4}$ Reglamento para la Recolección, Transferencia y Difusión de Información de las Prestaciones de Salud Generadas por las Instituciones Prestadoras de Servicios de Salud (IPRESS) y por las Unidades de Gestión de IPRESS (UGIPRESS) 5 6 7 DISPOSICION COMPLEMENTARIA FINAL **UNICA.- Actualización del Manual y Anexos** 8 9 10 Las actualizaciones del Manual SETI-IPRESS y los anexos serán aprobados y publicados por la Intendencia de Investigación y Desarrollo, dando cuenta al Superintendente.  $11$  $12$ 13 14 RESOLUCION MINISTERIAL Nº 704-2006/MINSA 15 ARTÍCULO 3° DOCUMENTO TECNICO "CATALOGO DE UNIDADES PRODUCTORAS DE SERVICIOS EN LOS ESTABLECIMIENTOS DEL SECTOR SALUD' 16 17 18 PLICABLE PARA LAS TRAMAS D1 HOSPITALIZACION, G PROCEDIMIENTOS ASI COMO PARA LA I REFERENCIAS. 19 20 21 22 23 24 Normatividad EiemploTabAgA **Controller** TabAgA EiemploTabAgB1 TabAgB1 EiemploTabAgB2 TabAgB2 EiemploTabAgC1 TabAgC1 EiemploTabAgC2 TabAg ...  $(F)$

Excel con data de ejemplo

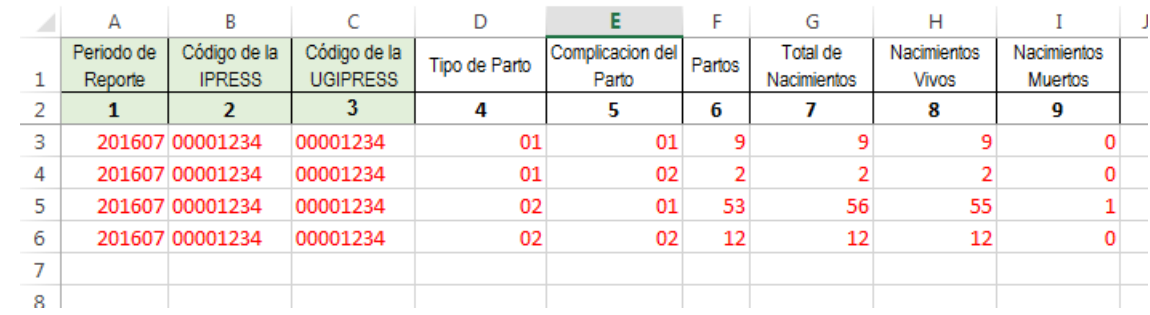

### Excel sin data

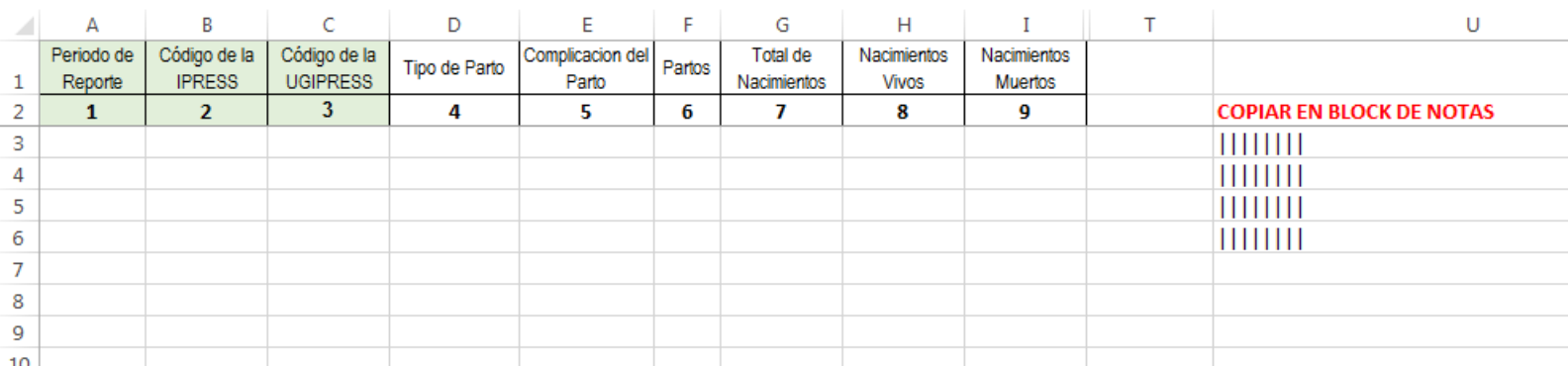

### PASO 2 Preparar la Trama de datos según la estructura : MANUAL DE USUARIO

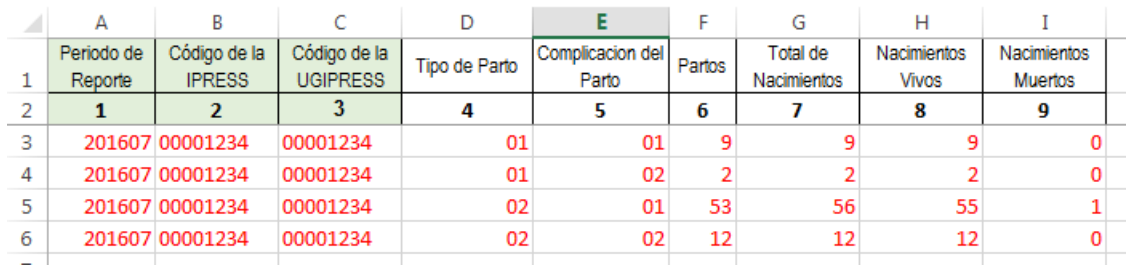

Entonces una vez registrado en cada celda la información correspondiente de las variables de esta tabla , debe posicionarse en la columna U y observar que se ha colocado una función de concatenación que permite unir los campos con los pipes solicitados entre los

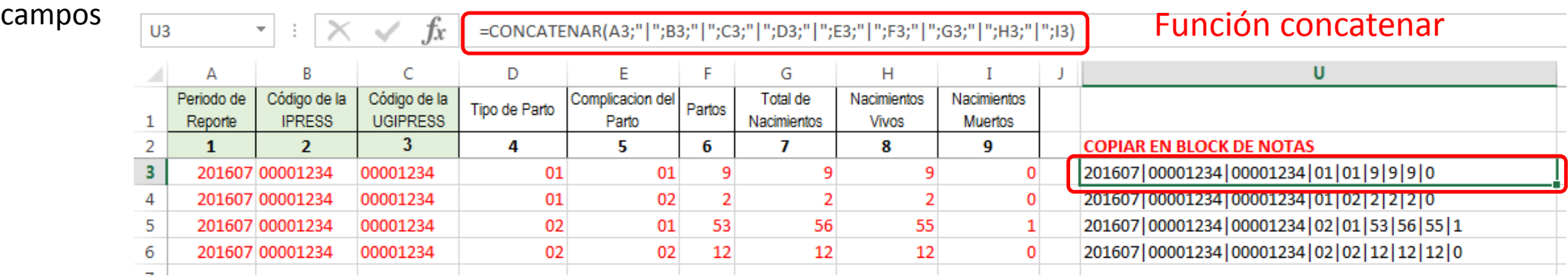

Luego copiar el contenido de las celdas y pegarlos en el Block de Notas

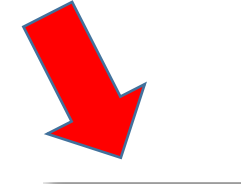

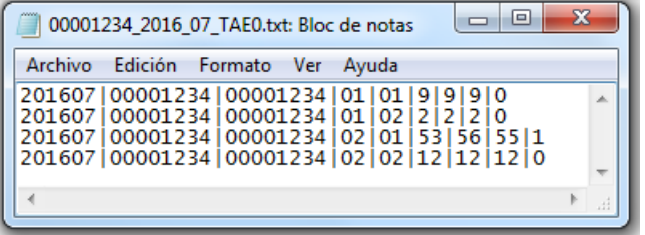

### PASO 2 Preparar la Trama de datos según la estructura : MANUAL DE USUARIO

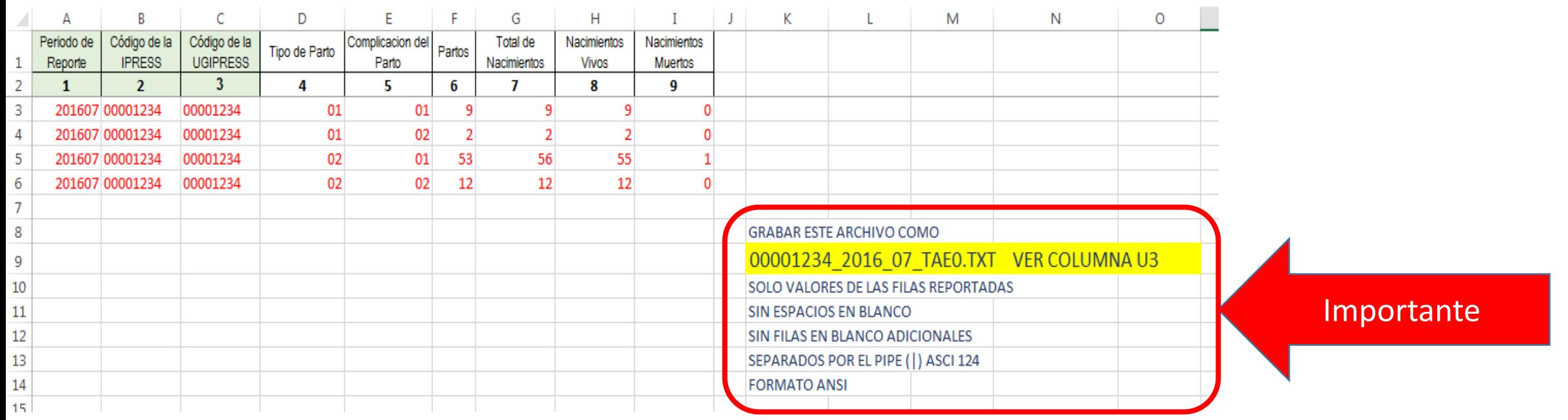

Generar a partir de esta tabla u otras bases de datos el archivo en texto cuyo nombre debe ser por ejemplo 00001234\_2016\_07\_TAE0.TXT

### PASO 3 Revisar si la trama a enviar corresponde a lo solicitado : MANUAL DE ESTRUCTURA DE TRAMAS

### **En caso de ser IPRESS**

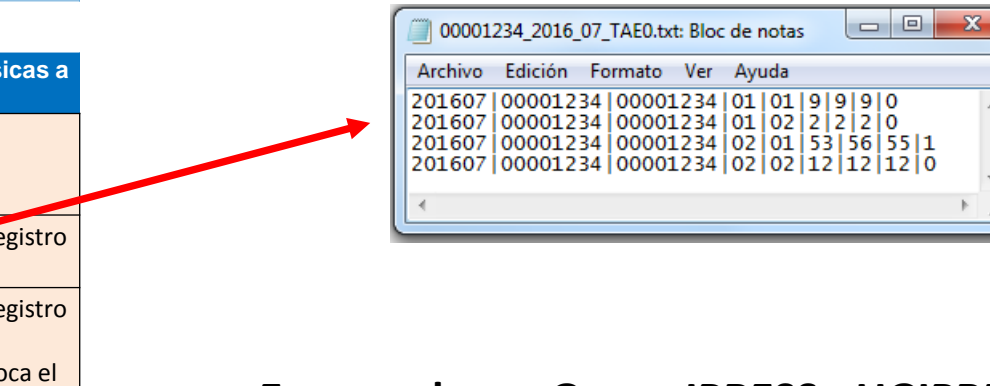

### **En caso de ser Grupo IPRESS - UGIPRESS**

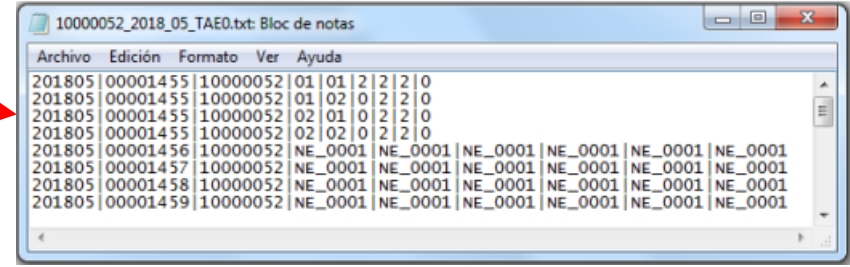

### *Tabla Agregada E*

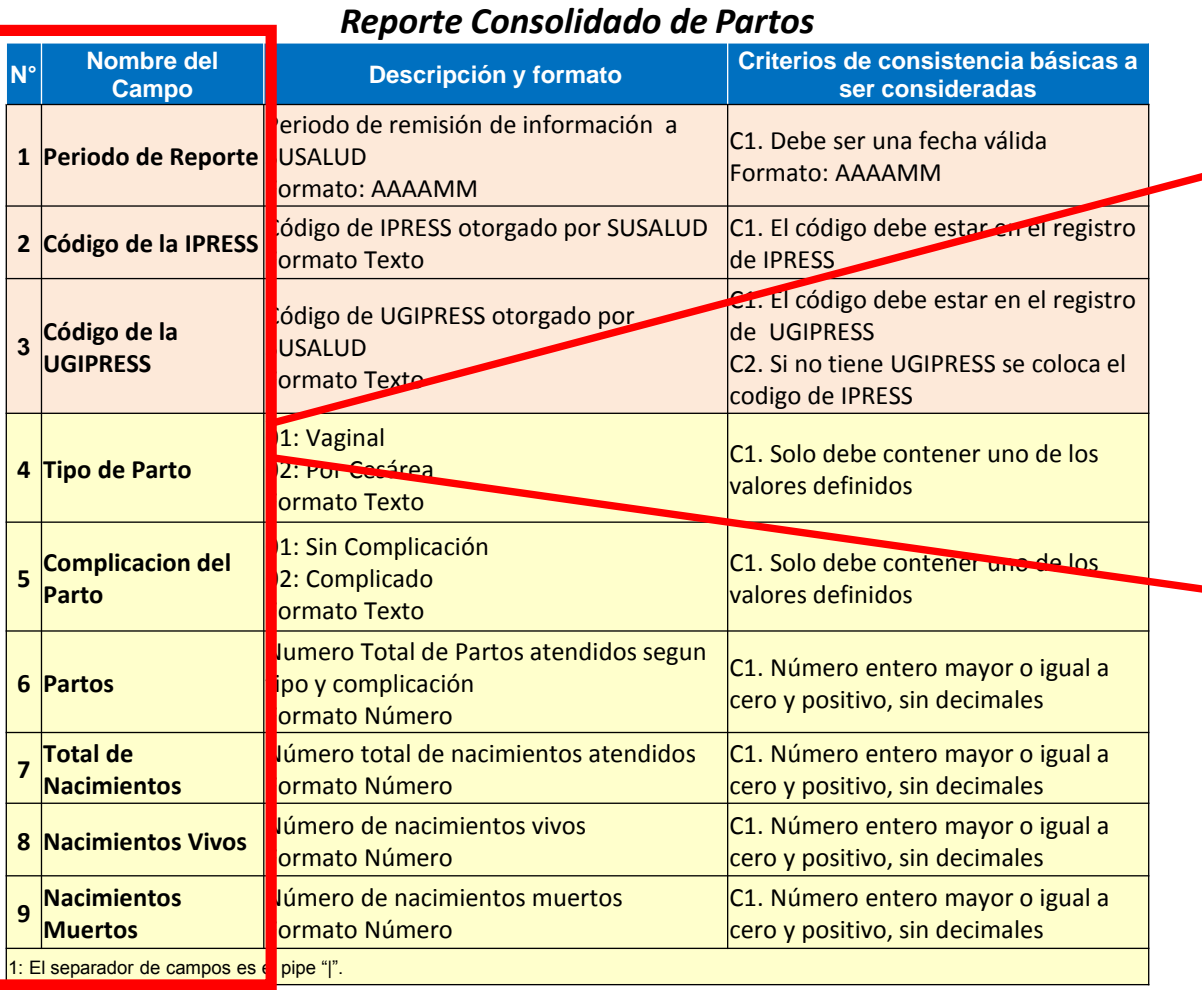

PASO 3 Revisar si la trama a enviar corresponde a lo solicitado : MANUAL DE ESTRUCTURA DE TRAMAS

### **EN CASO DE SER IPRESS**

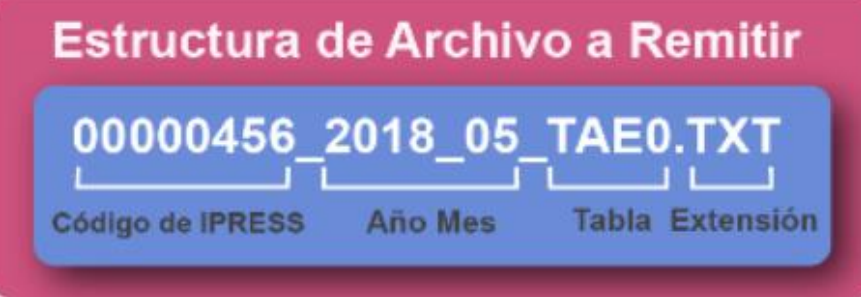

En el caso que la IPRESS no remita Diagnósticos de Hospitalización la forma de preparar los datos seran:

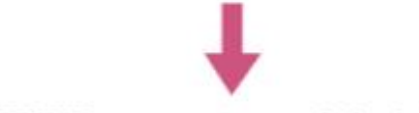

Si la IPRESS no cuenta con Sala de Partos

2018|00000456|00000456|NE\_0001|NE\_0001|NE\_0001|NE\_0001|NE\_0001|NE\_0001

Pero si la IPRESS regularmente reporta partos pero ese mes por algun motivo no hubo partos

2018|00000456|00000456|NE\_0002|NE\_0002|NE\_0002|NE\_0002|NE\_0002|NE\_0002

### **EN CASO DE SER UGIPRESS**

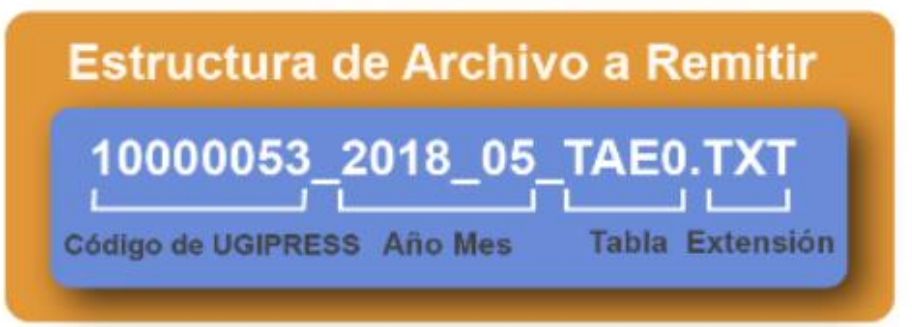

En el caso que la UGIPRESS no remita atenciones de Emergencia la forma de preparar los datos seran:

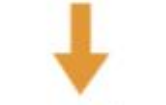

Si la UGIPRESS no cuenta con Sala de Partos

2018|10000053|00000456|NE\_0001|NE\_0001|NE\_0001|NE\_0001

Pero si la UGIPRESS regularmente reporta partos pero ese mes por algun motivo no hubo partos

2018|10000053|00000456|NE\_0002|NE\_0002|NE\_0002|NE\_0002

- Verificar que no haya espacios al final de cada fila
- Verificar que al final no haya una fila demás con espacios en blanco
- El carácter pipe ( | ) debe ser el Alt+124 de la Tabla ASCII
- El archivo TXT debe ser grabado en formato ANSI

Importante !!!

PASO 4 Validar la información a remitir antes de ser enviada garantizando su integridad, autenticidad y Calidad: RESPONSABLE DE CONTROL DE CALIDAD

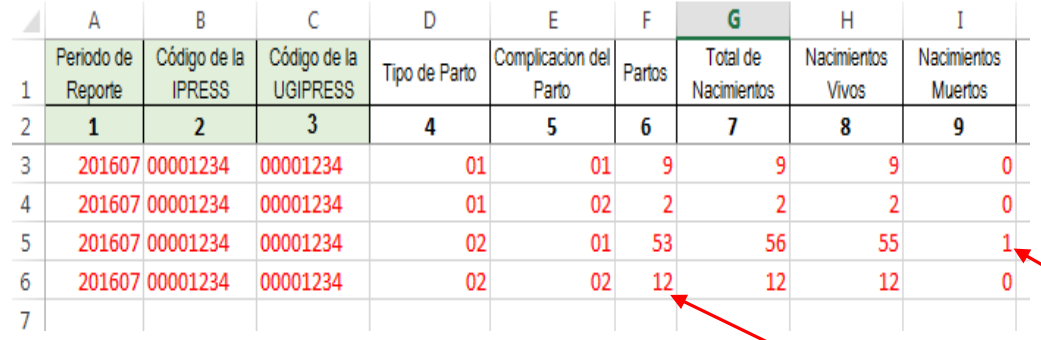

*Ejemplo : Establecer mecanismos de supervisión y verificación (al momento de que el medico registre los tipos de partos y si fueron complicados o no; así como de los nacidos vivos o muertos); es decir que efectivamente en Centro Obstétrico que de los 56 nacimientos (de las 53 cesáreas complicadas), hubo 1 natimuerto y que del total de cesáreas 12 hayan sido cesáreas complicadas; de tal manera que se pueda garantizar validez, confiabilidad, integridad, autenticidad y calidad del contenido de la información a ser remitida*

*Luego que dicha información, previamente verificada y validada, por los mecanismos de supervisión masiva se evidencie en los archivos planos*

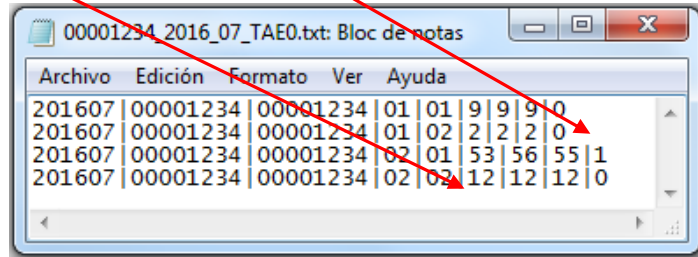

### PASO 5 Cargar las Tramas en el SETI IPRESS ON LINE : TUTORIAL PARA CARGAR LAS TRAMAS AL SETI IPRESS ONLINE

**MONITOREO IPRESS** 

**INFOSUSALUD IPRESS** 

Ingresar con el usuario y contraseña que el Administrador WEB de su IPRESS le ha proporcionado

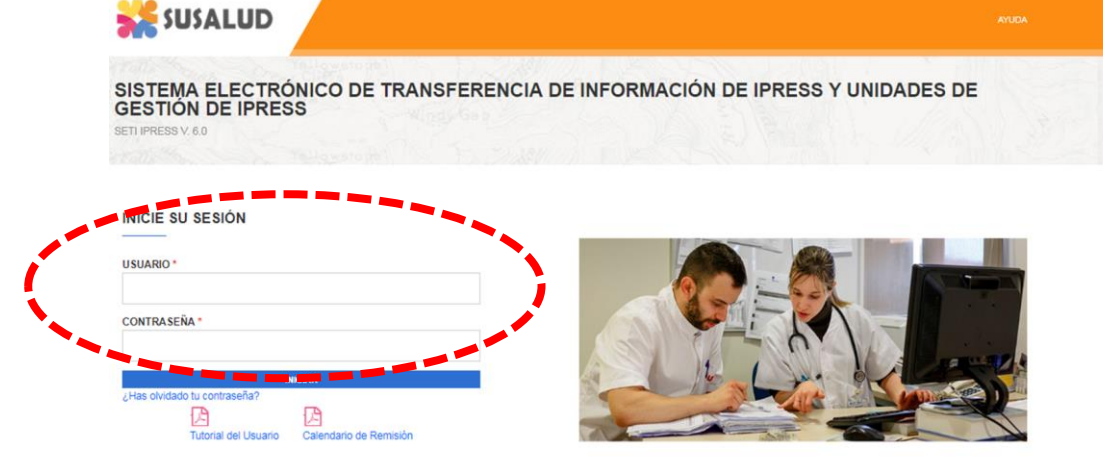

**ESTANDARES** 

Para proceder a cargar las tramas deberá seleccionar el signo + en el periodo obligado a remitir las 13 tramas

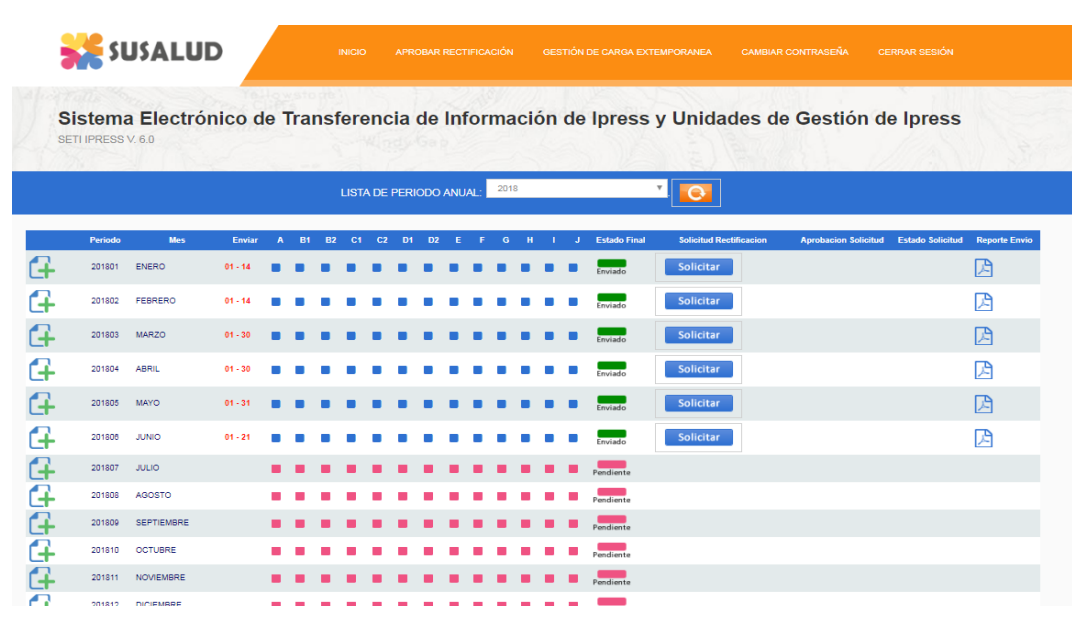

encia Nº 092-2014-SUSALUD/S Artículo 5° Carácter de Declaración Jurada. La información que las IPRESS y UGIPRESS remiten a SUSALUD en cumplimiento de la presen

### PASO 5 Cargar las Tramas en el SETI IPRESS ON LINE : TUTORIAL PARA CARGAR LAS TRAMAS AL SETI IPRESS ONLINE

Sistema Electrónico de Transferencia de Información de Ipress y Unidades de Gestión de Ipress

SETI IPRESS V. 4.0

### LISTA DE FORMATOS POR PERIODO: PERIODO CONTABLE: 2016 - JULIO PRESS:

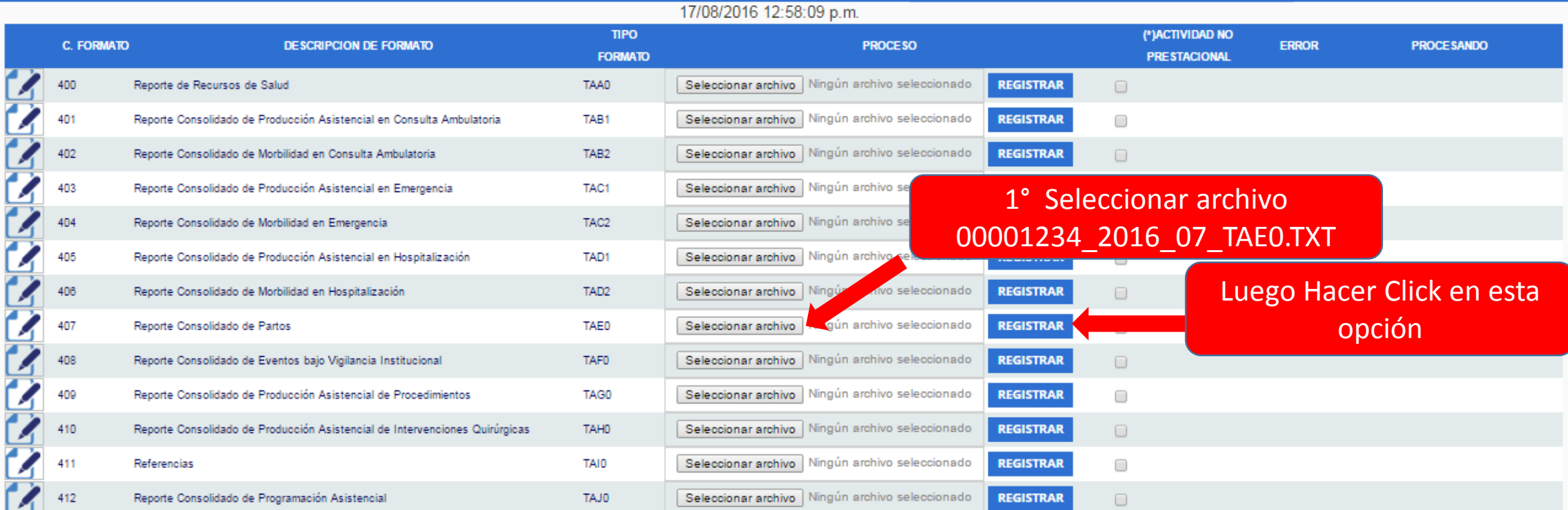

### **COACTIVIDAD III Prestacional**

NE 0001: Esta actividad no se realiza en esta IPRESS NE 0002: Esta actividad en esta IPRESS no se realizo en dicho Periodo.

### Seleccionar la opción INFOSUSALUD IPRESS

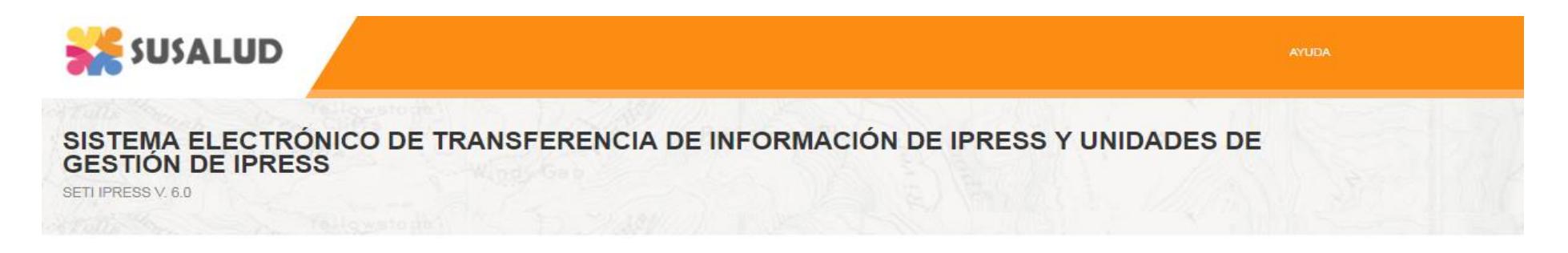

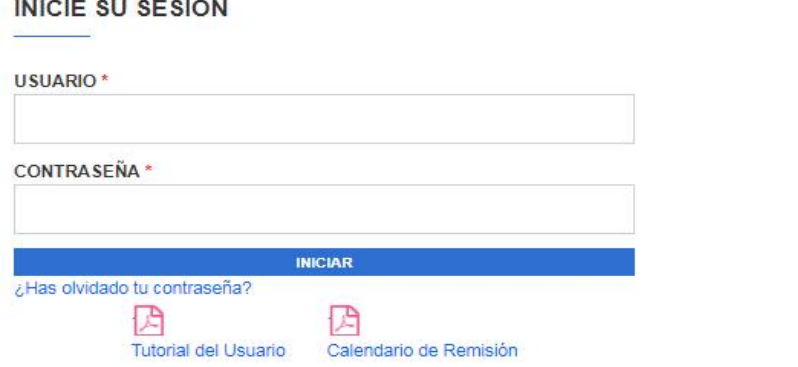

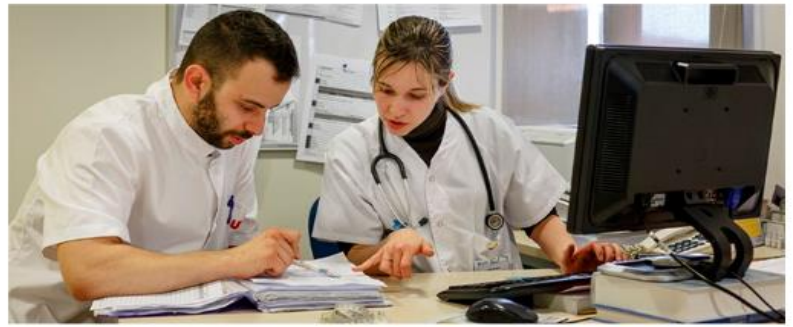

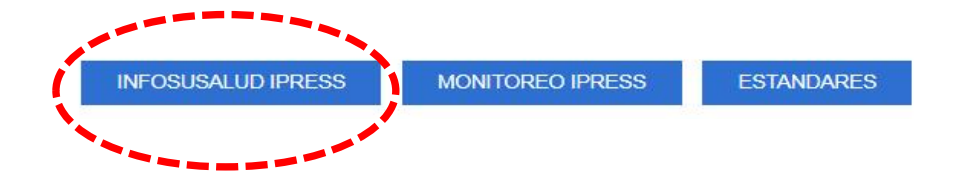

24.65

Porcenta le de partos complicados

Porcentaje de cesare as

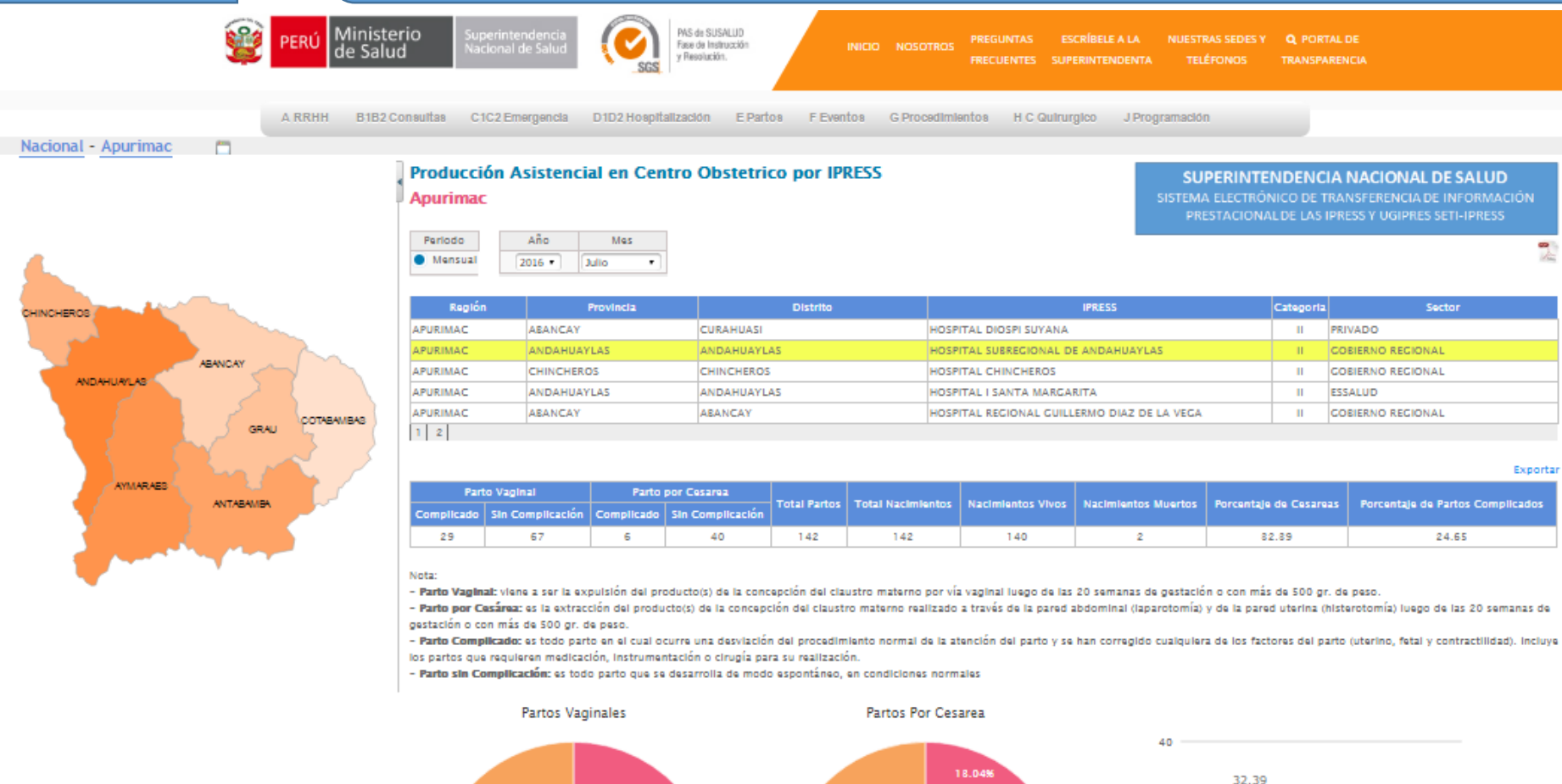

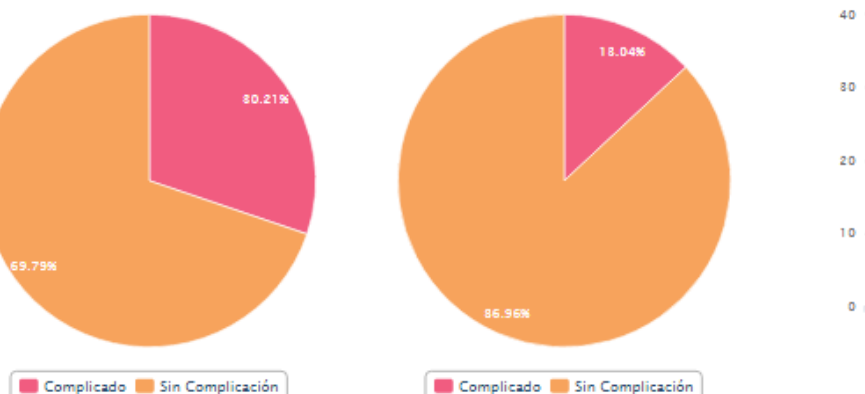

C1C2 Emergencia D1D2 Hospitalización E Partos F Eventos G Procedimientos H C Quirurgico J Programación A RRHH **B1B2 Consultas** 

Nacional - Lima - Lima - Mintiago de surco

**ANCON** CARABAYL **SANTA ROBA** Esta IPRESS informa 18 partos con 20 nacimientos (ok) Sin embargo de los 20 nacimientos informa que 25 son nacidos vivos + 9 natimuertos =  $34$ nacimientos (?)

Nota:

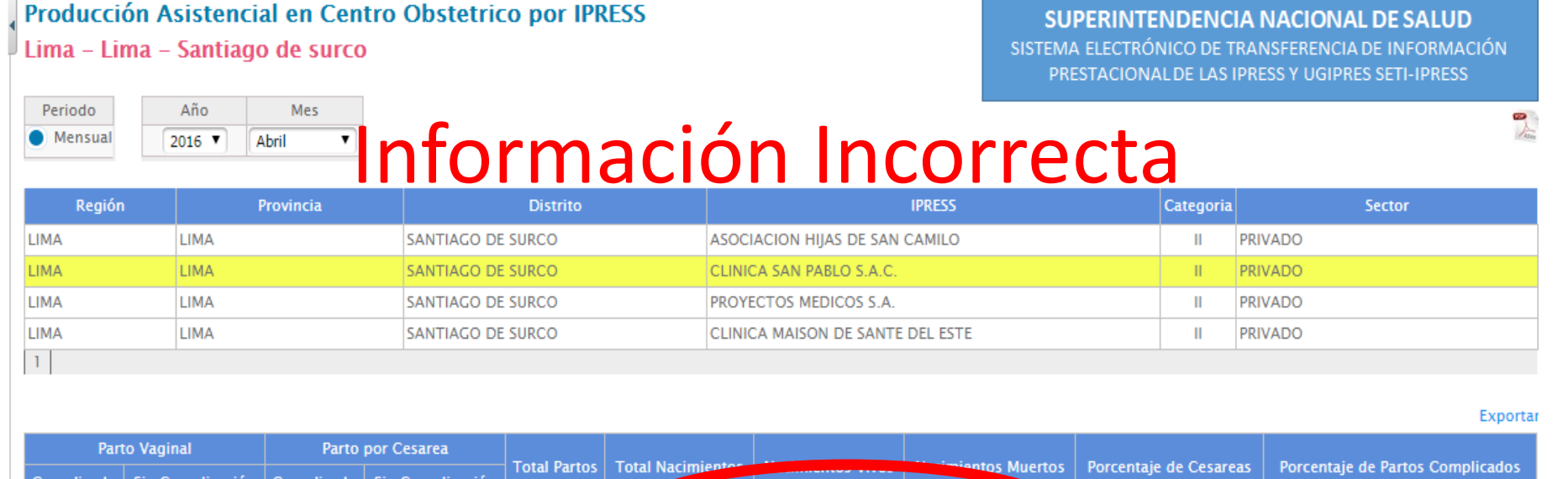

Complicado | Sin Complicación | Complicado sin Complicació  $\circ$  $12$  $18$ 20 25 77.78 11.11

- Parto Vaginal: viene a ser la expulsión del producto(s) de la concepción del claustro materno por vía vaginal luego de las 20 semanas de gestación o con más de 500 gr. de peso.

- Parto por Cesárea: es la extracción del producto(s) de la concepción del claustro materno realizado a través de la pared abdominal (laparotomía) y de la pared uterina (histerotomía) luego de las 20 semanas de gestación o con más de 500 gr. de peso.

- Parto Complicado: es todo parto en el cual ocurre una desviación del procedimiento normal de la atención del parto y se han corregido cualquiera de los factores del parto (uterino, fetal y contractilidad). Incluye los partos que requieren medicación, instrumentación o cirugía para su realización.

- Parto sin Complicación: es todo parto que se desarrolla de modo espontáneo, en condiciones normales

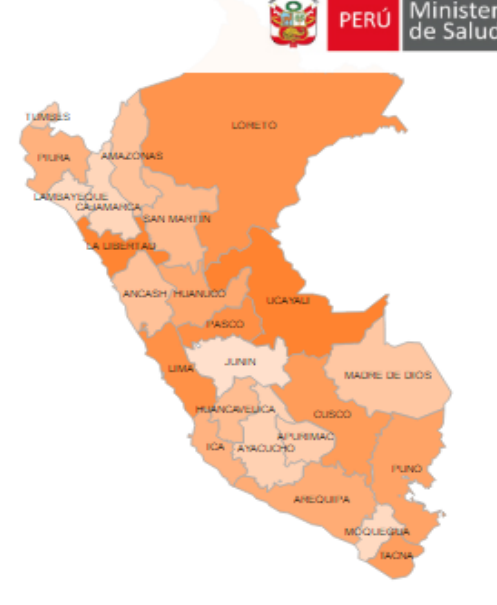

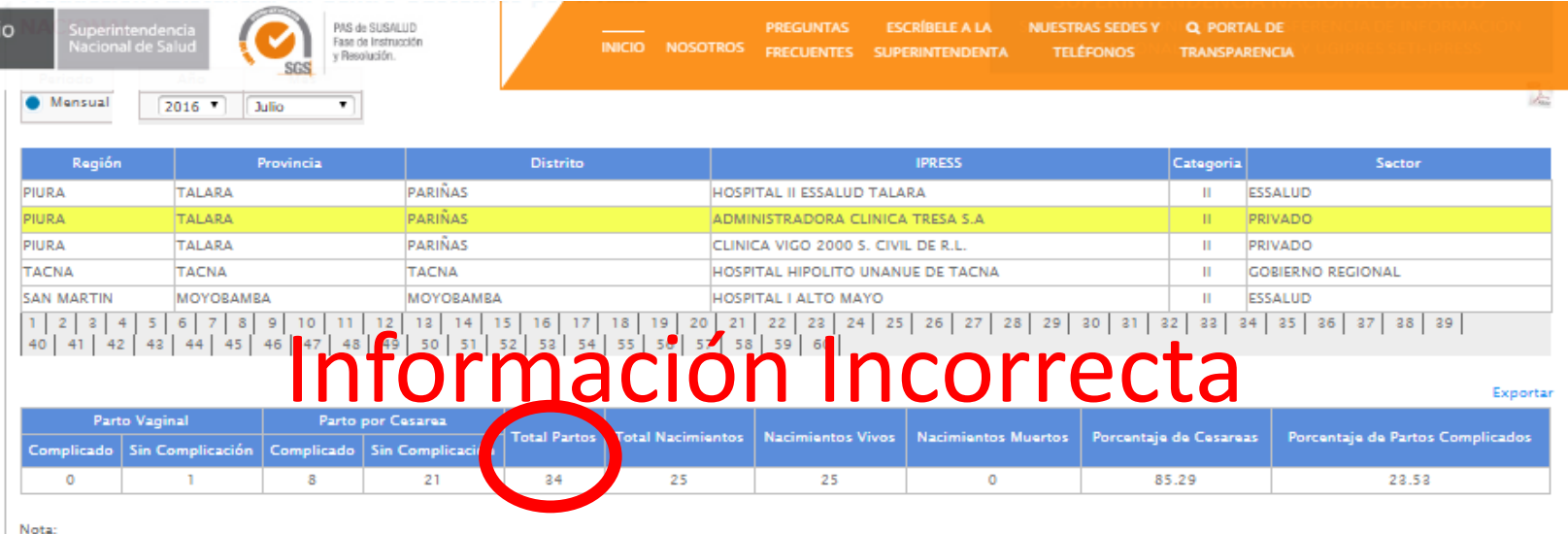

- Parto Vaginal: viene a ser la expulsión del producto(s) de la concepción del claustro materno por vía vaginal luego de las 20 semanas de gestación o con más de 500 gr. de peso.

- Parto por Cesárea: es la extracción del producto(s) de la concepción del claustro materno realizado a través de la pared abdominal (laparotomía) y de la pared uterina (histerotomía) luego de las 20 semanas de gestación o con más de 500 gr. de peso.

- Parto Complicado: es todo parto en el cual ocurre una desviación del procedimiento normal de la atención del parto y se han corregido cualquiera de los factores del parto (uterino, fetal y contractilidad). Incluye los partos que requieren medicación, instrumentación o cirugía para su realización.

27.59

- Parto sin Complicación: es todo parto que se desarrolla de modo espontáneo, en condiciones normales

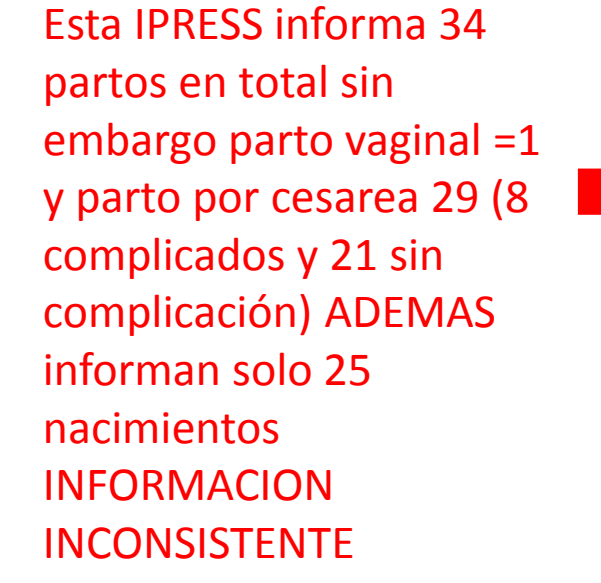

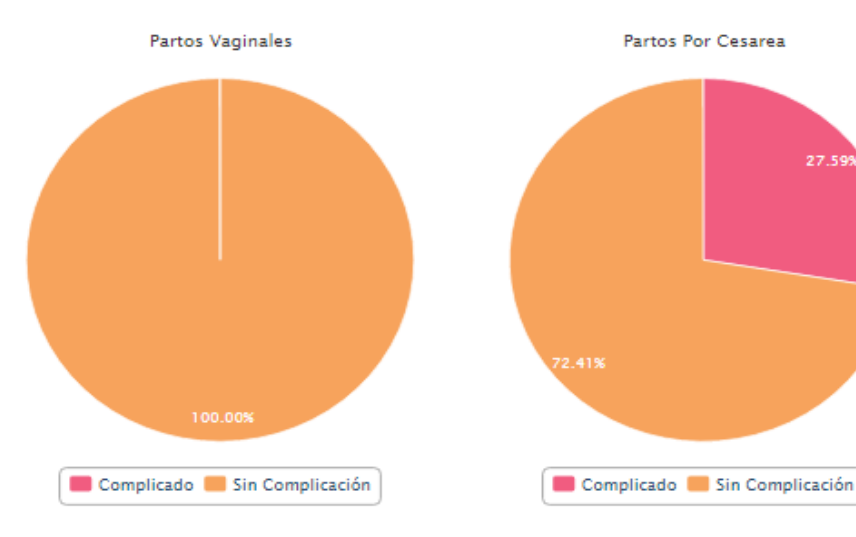

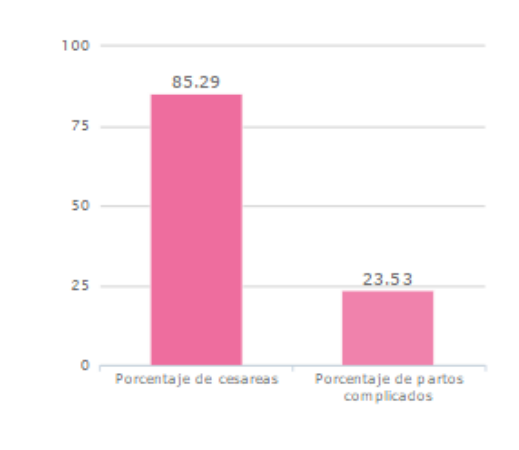

Nacional

### PASO 6 Verificar el contenido de las tramas cargadas: INFOSUSALUD RESPONSABLE DE CONTROL DE CALIDAD

A RRHH B1B2 Consultas C1C2 Emergencia D1D2 Hospitalización E Partos F Eventos G Procedimientos H C Quirurgico J Programación

Distrito

LORETO **ANCARH THUANUS** MADRE DE DIOS Esta IPRESS informa cero (0) EN TODAS las variables INFORMACION INCONSISTENTE

### Producción Asistencial en Centro Obstetrico por IPRESS **NACIONAL**

Provincia

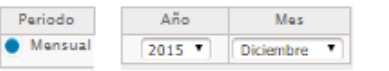

### **SUPERINTENDENCIA NACIONAL DE SALUD**

SISTEMA ELECTRÓNICO DE TRANSFERENCIA DE INFORMACIÓN PRESTACIONAL DE LAS IPRESS Y UGIPRES SETI-IPRESS

Categoria

틳

Exportar

Sector

HOSPITAL REGIONAL DE AYACUCHO "MIGUEL ANGEL MARISCAL **AYACUCHO** HUAMANGA **AYACUCHO GOBIERNO REGIONAL**  $\mathbf{u}$ LLERENA\* LA LIBERTAD TRUJILLO TRUJILLO HOSPITAL BELEN DE TRUIILLO  $\mathbf{H}$ **GOBIERNO REGIONAL** TRUJILLO REGIONAL DOCENTE DE TRUJILLO LA LIBERTAD TRUJILLO  $\mathbf{III}$ **GOBIERNO REGIONAL** LA LIBERTAD TRUJILLO **EL PORVENIR** DISTRITAL DE EL PORVENIR SANTA ISABEL **GOBIERNO REGIONAL**  $\mathbf{H}$ **INformación Incorrecta** LA LIBERTAD TRUJILLO **GOBIERNO REGIONAL** 

**IPRESS** 

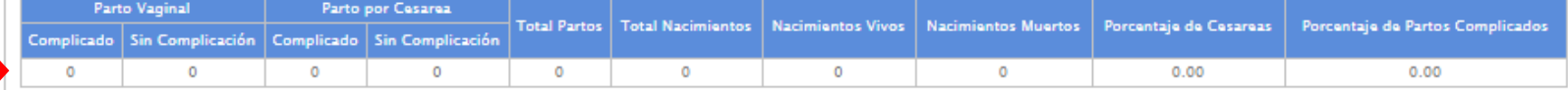

Nota:

Región

- Parto Vaginal: viene a ser la expulsión del producto(s) de la concepción del claustro materno por vía vaginal luego de las 20 semanas de gestación o con más de 500 gr. de peso.

- Parto por Cesárea: es la extracción del producto(s) de la concepción del claustro materno realizado a través de la pared abdominal (laparotomía) y de la pared uterina (histerotomía) luego de las 20 semanas de gestación o con más de 500 gr. de peso.

- Parto Complicado: es todo parto en el cual ocurre una desviación del procedimiento normal de la atención del parto y se han corregido cualquiera de los factores del parto (uterino, fetal y contractilidad). Incluye los partos que requieren medicación, instrumentación o cirugía para su realización.

- Parto sin Complicación: es todo parto que se desarrolla de modo espontáneo, en condiciones normales

Partos Vaginales

Partos Por Cesarea